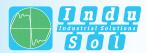

Indu-Sol GmbH - Specialist in Industrial Networks

## Topology plan software TOPOCAD

## Function

## CAD software for documentation of automated systems

TOPOCAD is used to create topology plans on the computer. A comprehensive macrolibrary, for PROFIBUS components for example, allows fast working. Even unexperienced users will be able to create topology plans after a short period of familiarization. On a clearly arranged user interface the required components are put on the circuit diagram by Drag & Drop. Thanks to a freely definable grid the individual elements can be easily placed and wired. Components can be combined to form groups.

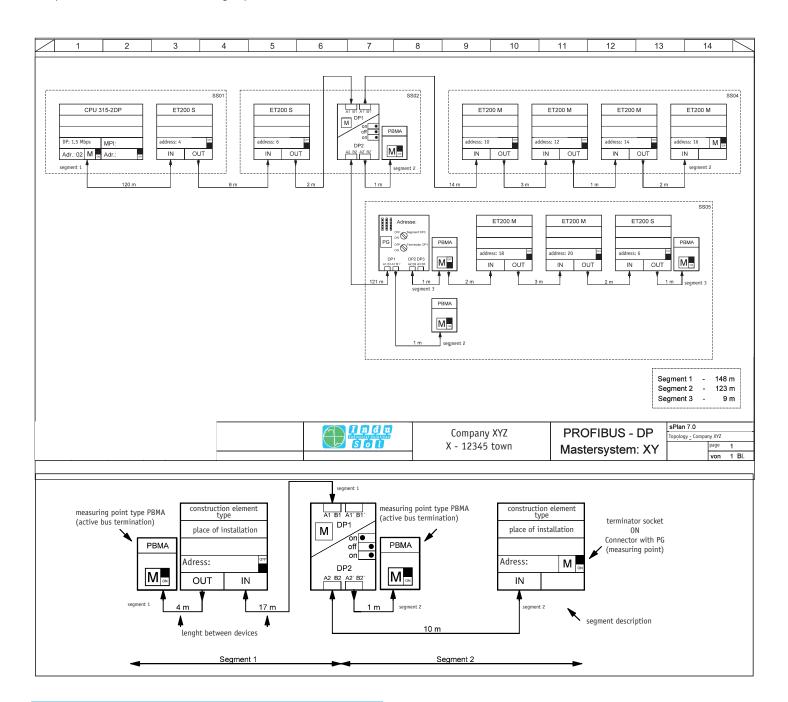

## Operating systems

 Windows 98, Windows ME, Windows NT, Windows 2000, Windows XP, Windows Vista, Windows 7, Windows 8

| Ordering details | Art. No.  |
|------------------|-----------|
| TOPOCAD          | 110010012 |